https://www.100test.com/kao\_ti2020/213/2021\_2022\_Linux\_E4\_B8 \_8B\_E5\_9F\_c103\_213942.htm 一、背景描述 LINUX是一台网关 3 eth1 172.17.0.0/16 IP IP 172.17.1.1 eth0 192.168.10.0/24 IP  $IP$  192.168.10.1 eth2 192.168.1.1 172.17.1.1  $\alpha$ 

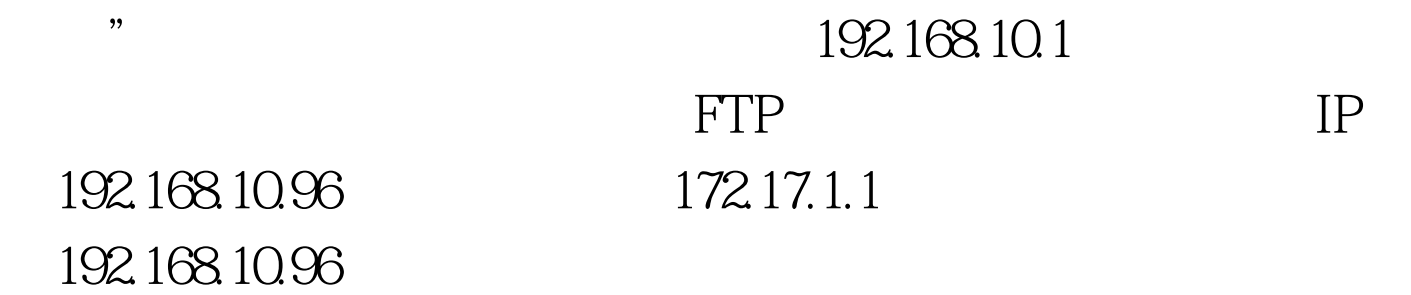

, and the contract of the contract  $\mathop{\mathrm{ip}}$ 

route ip rule arp ip ip www.google.com  $1$  IP ifconfig eth1 172.17.3x netmask 255.255.0.0 ifconfig eth0 192.168.10.2 netmask 255.255.255.0 ifconfig eth2 192.168.1.1 netmask 255.255.255.0 /etc/sysconfig/network-script/ifcfg-ethx  $IP$  2 vi /etc/iproute2/rt\_table : # # reserved values # 255 local 254 main  $253$  default Ounspec  $200$ NET10  $\#$   $\#$  local  $\#$   $\#$ 1 inr. ruhep 200 NET10 200 NET10 3 NET10 ip route add default via  $192.168.10.1$  table NET $10$  table NET $10$  $4$ 

ip rule  $\qquad \qquad : 0 \text{ from all}$ lookup local 32766: from all lookup main 32767: from all lookup default 可以看到,规则中走了3个路由表,local、main default the route that main  $\mathbf{r}$ NET10 : ip rule add from 192.168.1.222 pref 10000 table NET10 IP 192.168.1.222 NET10 NET10 192.168.10.1 LINUX NAT HOW TO 100Test

www.100test.com